|       |                 |                                                     |                        |                |          |                                                  |                                  | E36    | 30A-     | -02 |
|-------|-----------------|-----------------------------------------------------|------------------------|----------------|----------|--------------------------------------------------|----------------------------------|--------|----------|-----|
| S     | Е               | R                                                   | V                      | Ι              | С        | Е                                                | Ν                                | 0      | Т        | Е   |
|       |                 |                                                     |                        |                |          |                                                  |                                  |        |          |     |
| F36   | 5 <b>3</b> 0а т | 'riple (                                            | Jutnut                 | DC P           | ower S   | _                                                | UPERSEDE                         | S: NON | E        |     |
| ESU   | JJVA I          | Tiple C                                             | Julpul                 | DCI            | Uwer c   | արիւչ                                            |                                  |        |          |     |
| Seria | al Numb         | KR.                                                 | 3470054                | 1/KR75         | 312314 f | for option Ol<br>for option sto<br>for option Ol | 1                                |        |          |     |
| Тон   | readjus         | st the C                                            | urrent                 | Limit          | of the 6 | V output                                         |                                  |        |          |     |
| To B  | Be Perfor       | rmed By:                                            | Agilent                | -Qualifi       | ed Perso | nnel                                             |                                  |        |          |     |
| Reco  | ommend          | ed Test I                                           | Equipme                | ent:           |          |                                                  |                                  |        |          |     |
|       | Re<br>El        | ultimeter<br>esistive L<br>ectronic l<br>urrent Sai | oad : 2.4<br>Load : 60 | ohm 20<br>063A |          | 100 mohm (                                       | 0.1% 15W                         |        |          |     |
| Situ  | ation:          |                                                     | 1 0                    |                |          |                                                  |                                  |        |          |     |
|       |                 |                                                     |                        |                |          |                                                  | to operate at 2<br>only to about |        | 5% when  | 1   |
|       |                 |                                                     |                        |                |          |                                                  |                                  |        |          |     |
|       |                 |                                                     |                        |                |          |                                                  |                                  |        | Continue | ed  |
|       |                 |                                                     |                        |                |          |                                                  |                                  |        |          |     |

## ADMINISTRATIVE INFORMATION

| SERVICE NOTE CLASSIFICATION: |                                                                                       |                                                                                                    |  |  |  |  |  |  |
|------------------------------|---------------------------------------------------------------------------------------|----------------------------------------------------------------------------------------------------|--|--|--|--|--|--|
| MODIFICATION RECOMMENDED     |                                                                                       |                                                                                                    |  |  |  |  |  |  |
| ACTION<br>CATEGORY:          | <ul> <li>IMMEDIATELY</li> <li>ON SPECIFIED FAILURE</li> <li>AGREEABLE TIME</li> </ul> | STANDARDS:<br>LABOR 1.0 Hours                                                                                                   |  |  |  |  |  |  |
| LOCATION<br>CATEGORY:        | CUSTOMER INSTALLABLE                                                                  | SERVICE     RETURN     USED     RETURN       INVENTORY:     SCRAP     PARTS:     SCRAP       SEE TEXT     SEE TEXT     SEE TEXT |  |  |  |  |  |  |
| AVAILABILITY:                | PRODUCT'S SUPPORT LIFE                                                                | AGILENT RESPONSIBLE UNTIL: August 2000                                                                                          |  |  |  |  |  |  |
| AUTHOR: YCP                  | ENTITY: Y300                                                                          | ADDITIONAL INFORMATION:                                                                                                    |  |  |  |  |  |  |

| © 1998 AGILENT TECHNOLOGIES |
|-----------------------------|
| PRINTED IN U.S.A.           |

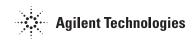

DATE: August 1998

## **Solution / Action:**

To adjust the current limit circuit in the +6V supply, proceed as follows.

- 1. Remove the cover with a flat-blade screwdriver.
- 2. Check the setting of the current limit by performing steps below.
  - Connect the Resistive Load and the switch to the +6V output terminal in serial and then connect the Current sampling resistor between the switch and the COM terminal. The Electronic load canbe used instead of the Resistive Load.
  - Connect the multimeter to the current sampling resistor in parallel.
  - Close the switch, set the total resistance of resistive load and the current sampling resistor to an initial value of 2.4 ohm or greater, and set the output voltage to 6 volts.
  - Reduce the value of resistive load gradually while observing the output current indicated by the DVM. The current should increase to a maximum of  $2.75A \pm 5\%$  (2.61A to 2.89A) before it begins to decrease.
- 3. Be sure to set the output voltage to 6 volts. If reducing the load resistance permits the current to exceed 2.9A, stop, turn R6 slightly clockwise, and repeat the test. If, instead, the current begins to fall before it reaches 2.6A, turn R6 slightly counter clockwise and repeat the test.
- 4. Recheck the setting and readjust R6 until the test shows that the current limit circuit begins to reduce the current when a decreasing load resistance increase it to  $2.75A \pm 5\%$ .